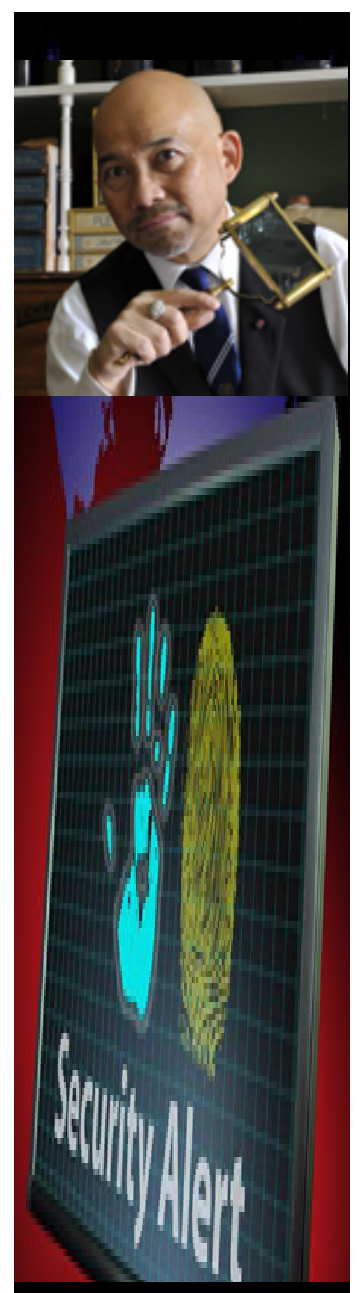

*Dr. Robert Ing is a forensic scientist, broadcaster and author. An internationally acclaimed forensic intelligence specialist, he has traveled the world on behalf of the interests of governments and major corporations. Dr. Ing has appeared on major North American broadcast news networks on the issues of forensic intelligence, espionage risk management, privacy, identity theft, electronic surveillance and Internet crime.* 

*For more articles by Dr. Robert Ing visit www.drroberting.com* You Can Stop Computer Viruses by Robert Ing, DSc, FAPSc, CPO

Hardly a day goes by when you don't hear about a computer virus in the news or from someone you know. As a matter of fact, there are well over 8,000 active computer viruses in the world in any given twenty-four period with 5 new viruses introduced daily. The majority of computers will catch a virus through an e-mail attachment or link. Most viruses will use an infected computer's address book to distribute themselves, so you are much more likely to receive a virus from someone you know rather than a total stranger.

However, the best way to identify whether or not any attachment could be a potential virus hazard is by looking at the extension (suffix) of the attached file. Hazardous file attachments are .pif, .exe, .com, .vbs, .bat, .bin, .dot, .reg, .js, .scr, .xlm and .dll. While this list is by no means exhaustive these are the definite ones to be on-guard for. In case you're wondering, catching a virus by file sharing is the second most popular way to get infected. File sharing whether you use removable disks, CDs, DVDs, USB memory cards/sticks, or even sync cables can make your "never connected to the Internet" computer, vulnerable to catching a virus.

Protecting your computer from a computer virus infection is relatively easy if you follow these simple steps:

1. Install anti-virus software on all your computers whether they are Internet connected or not.

2. Don't open or download file attachments (attached files) in your e-mails. Especially the ones with the extensions .pif, .exe, .com, .vbs, .bat, .bin, .dot, .reg, .js, .scr, .xlm and .dll.

3. Don't click on links in the body of your e-mails.

4. Don't download software from web sites that you do not know.

5. Never install software on your computer unless you know where it came from.

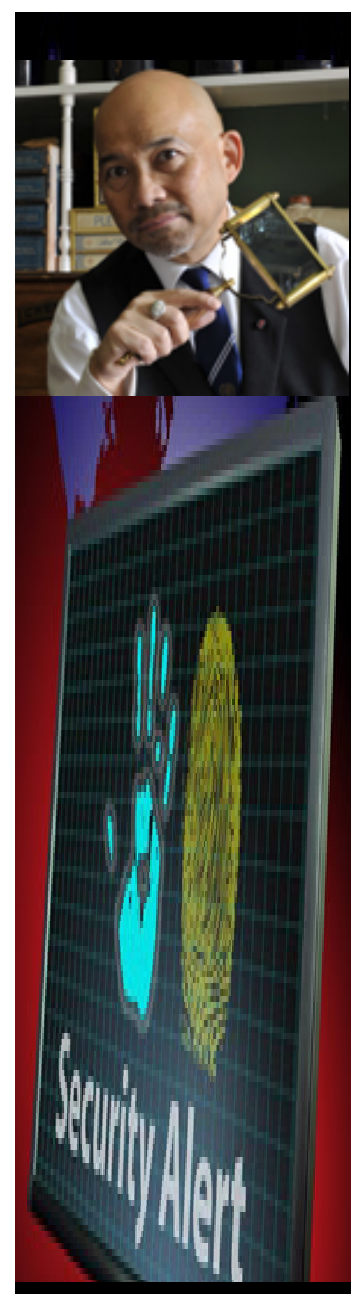

*Dr. Robert Ing is a forensic scientist, broadcaster and author. An internationally acclaimed forensic intelligence specialist, he has traveled the world on behalf of the interests of governments and major corporations. Dr. Ing has appeared on major North American broadcast news networks on the issues of forensic intelligence, espionage risk management, privacy, identity theft, electronic surveillance and Internet crime.* 

*For more articles by Dr. Robert Ing visit www.drroberting.com* 6. Run a manual anti-virus scan for every 24 hours you use your computer.

7. Be sure that your anti-virus software is up-to-date. All anti-virus software products usually provide updates every 1 to 3 weeks and this service is free of charge to registered users for up to a year.

8. Received an e-mail from someone you know but didn't expect them to send you a file attachment? Call the person first, before downloading or opening the file attachment to confirm that it really came from them. Some virus programs are sent via spoofed e-mails that appear as if they are files sent to you from someone in your own e-mail address book or your e-mail inbox.

9. Install firewall software on all your computers that are temporarily or permanently connected to the Internet.

If you follow these simple steps you should be able to stop a virus before it infects your computer.

About the Author

Dr. Robert Ing is a forensic intelligence specialist and has appeared on North American news networks on the issues of technology crime, computer security, privacy and identity theft.

For more articles by Dr. Robert Ing please visit www.drroberting.com

Copyright © 2005-2011 Dr. Robert Ing, www.drroberting.com

Permission is granted to publish this article electronically or in print, free of charge, as long as the article appears in its entirety, full credit is given to the author and a link or reference to the author's webpage www.drroberting.com is provided.